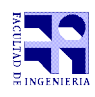

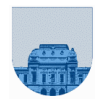

## **Examen - 16 de julio de 2016**

- Duración de esta etapa: 3 Hs.
- No se podrá utilizar ningún tipo de material (apuntes, libro, calculadora, etc). Apague su celular.
- **Sólo** se contestarán preguntas sobre interpretación de la letra hasta 30 minutos antes de la finalización del mismo.
- Las partes no legibles del parcial se considerarán no escritas
- En la primer hoja a entregar ponga con letra clara, en el ángulo superior derecho, salón en el cual desarrolló la prueba, su nombre, número de cédula de identidad y cantidad de hojas -en ese orden-; las demás hojas es suficiente con nombre, número de cédula y número de página.

Para la resolución de los diferentes ejercicios **solamente** podrá utilizar las siguientes funciones brindadas por **Matlab**:

- length() y size()
- $mod()$  y rem()
- $\blacksquare$  floor(), ceil() y round()
- zeros() y ones()

## **Problema 1** 15 ptos (3,3,3,3,3)

- a) Calcule la expresión decimal del siguiente número binario puro: 101011.
- b) Calcule la expresión en hexadecimal de  $1011011010111_2$  (en base 2).
- c) Represente en complemento a 1 con 6 bits, del número 13.
- d) Determine la expresión decimal que representa la tira 0 00100010 01010000000000000000000 en punto flotante simple precisión.
- e) Determine la representación en el sistema de punto flotante simple precisión de 1,25.

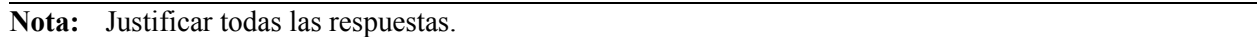

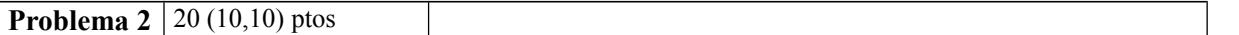

a) Implementar en Matlab la función **recursiva** *EsPar* la cual recibe como parámetro un vector columna de enteros y devuelve 1 si la suma de los elementos es par, 0 en caso contrario.

b) Implementar en Matlab la función **iterativa** *AlgunPar* la cual recibe como parámetro una matriz de enteros y devuelve 1 si a lo sumo una de las columnas de la misma cumple que la suma de todos sus elementos es par, 0 en caso contrario.

**Nota:** Para la parte b) se puede utilizar la función implementada en la parte a).

**Problema 3** 25 ptos  $(10,15)$ 

a) Implementar en Matlab la función **iterativa** *IndMayorIt* la cual recibe como parámetro un vector y devuelve el índice donde se encuentra el máximo.

b) Implementar en Matlab la función **recursiva** *IndMayorRec* la cual recibe como parámetro un vector y devuelve el índice donde se encuentra el máximo. Puede utilizar una función con cabezal.

**Nota:** Asumir que solo existe un máximo en el vector.

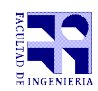

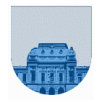

**Problema 4** 20 (10,10) ptos

a) Implementar en Matlab la función **iterativa** *DimMin* la cual recibe una matriz dispersa en formato elemental y devuelve un vector con las dimensiones mínimas (cantidad de filas y cantidad de columnas) que debe tener esa matriz.

**Nota:** Los elementos de la matriz en formato elemental no están ordenados.

b) Implementar en Matlab la función **iterativa** *ExcedeX* la cual recibe una matriz dispersa en formato elemental y un entero **x** y devuelve 1 si la suma de los valores de la matriz en las posiciones pares es mayor que el valor **x** y 0 en otro caso.

**Nota:** Un valor se encuentra en una posición par de la matriz si ambas coordenadas de ese valor son pares.

## **Problema 5** 20 (10,10) ptos

La relación de recurrencia del polinomio de Legendre se escribe como:

$$
P_0(z)=1
$$
  
\n
$$
P_1(z)=z
$$
  
\n
$$
P_n(z) = \frac{(2n-1)}{n} z P_{n-1}(z) - \frac{(n-1)}{n} P_{n-2}(z)
$$

a) Implementar en Matlab la función **iterativa** *LegIt* la cual recibe *n* y *z*, y devuelve la evaluación del polinomio *P<sup>n</sup>* en *z*.

b) Implemente una versión **recursiva** *LegRec* de la función de la parte a).